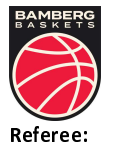

**Bamberg Baskets** 

90 : 102 MHP RIESEN Ludwigsburg

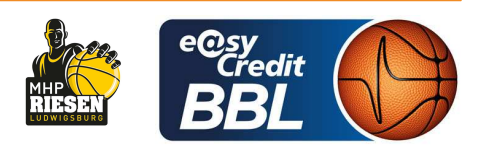

CICI Gentian **KRAUSE Oliver / REY Danjana Umpires: GINTSCHEL Winfried** Commissioner:

Attendance: 5.011 Bamberg, Brose Arena Bamberg (6.150 Plätze), SO 12 NOV 2023, 15:30, Game-ID: 33243

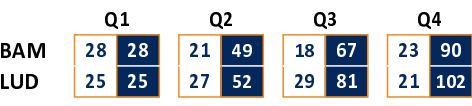

## **BAM - Bamberg Baskets (Coach: AMIEL Oren)**

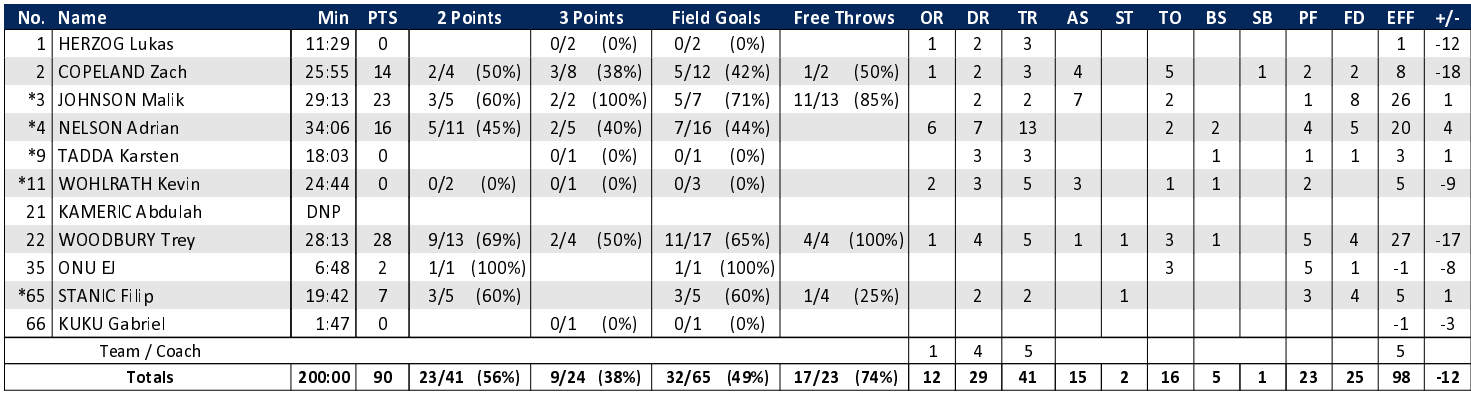

## LUD - MHP RIESEN Ludwigsburg (Coach: KING Josh)

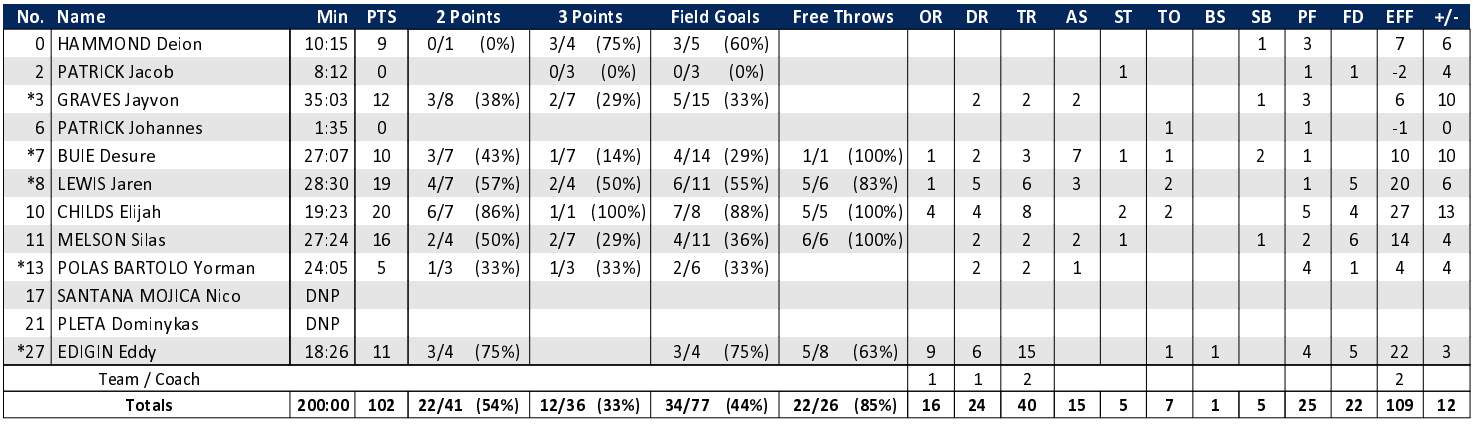

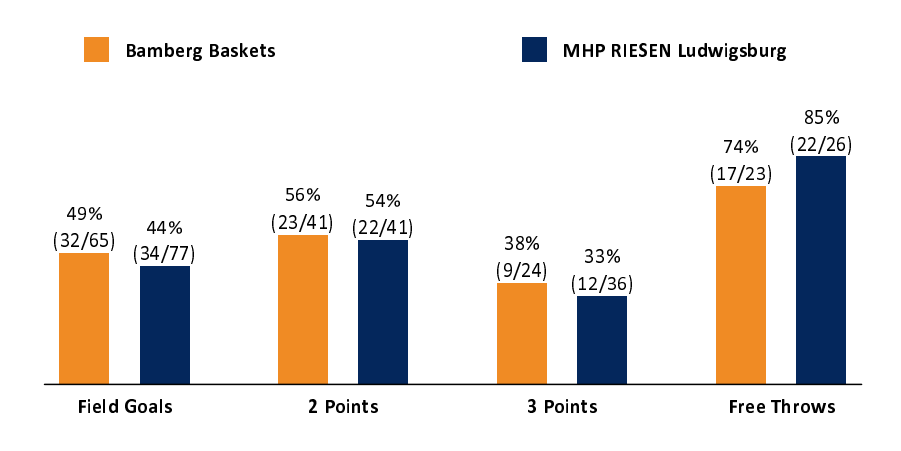

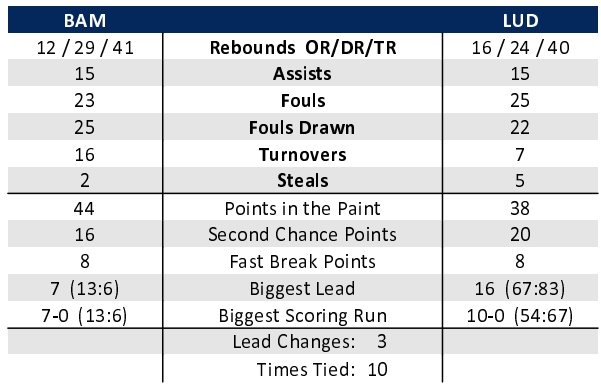

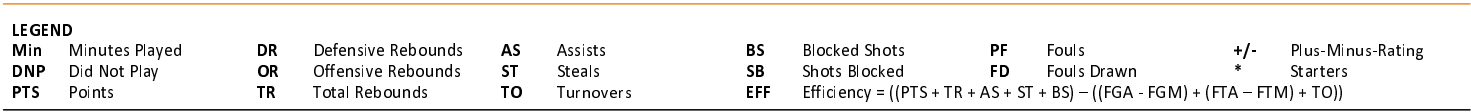